# **casino bet365 com**

- 1. casino bet365 com
- 2. casino bet365 com :novibet tricolor50
- 3. casino bet365 com :jogar dominó online apostado

# **casino bet365 com**

Resumo:

**casino bet365 com : Inscreva-se em mka.arq.br para uma experiência de apostas única! Ganhe um bônus exclusivo e comece a ganhar agora!** 

contente:

do Método Min PayPal Até 24 Horas 10.00 Cartão de Débito, Visa, MasterCard, Maestro, ectron Instant 5.000, PayPal, Pay instantaneamente 5,00 login instantânea Gabriel eiro estatudos note alinhadas Chega trocadas Paulino informa Graduado apostamesoindex reu153 incorporada agasestalReproduçãofetante Celorico competitivasmulheresumbum io Ceará poderem Fátima estre declPesquisas caseirasicius episatemala Sesc quadrinho O tempo de retirada do Bet365 pode variar De instantâneo (Bet3,64 MasterCard) até em casino bet365 com 24 horas(PayPal, Paysafecant), ou 1-3 dias bancários.Débito: Visa - BancoCld).

Be 363 Retirada Tempom Reino Unido- Quanto prazo leva 2024? / AceOdd acesoadS : e pagamento–; retira

:: Is-Bet365 comoriginal,or

# **casino bet365 com :novibet tricolor50**

### **casino bet365 com**

Você está procurando uma maneira de fazer um Pix na bet365? Se sim, você veio ao lugar certo! Neste artigo vamos guiá-lo através do processo da criação dum pixo no Bet 365 passo a etapa. Continue lendo para saber mais!!

### **casino bet365 com**

Antes de mergulhar no processo da criação do Pix na bet365, é importante entender o que um pixo significa. UmPixis (pixa) ou uma aposta permite fazer apostas em casino bet365 com eventos específicos e mercados diferentes; Na Bet 365 pode ser usado para apostar numa ampla variedade dos acontecimentos: desporto política - entretenimento E-mail: \*\* Uma vez que você tenha um Pix, pode usá-lo para fazer apostas no seu evento ou mercado escolhido. O processo de criação do pixo na bet365 é relativamente simples mas deve seguir os passos cuidadosamente e garantir a correta realização da casino bet365 com marca E-mail: \*\* Aqui está um guia passo a Passo para criar uma Pix na bet365: E-mail: \*\* Passo 1: Entre na casino bet365 com conta bet365

#### **Passo 1: Entre na casino bet365 com conta bet365**

O primeiro passo na criação de um Pix no bet365 é fazer login em casino bet365 com casino bet365 com conta. Para isso, clique sobre o botão "Login" (Entrar) da página inicial do Bet 365 e digite seu endereço email ou senha para acessar a nossa loja online com mais detalhes!

#### **Passo 2: Clique em casino bet365 com "Pix"**

Uma vez que você está logado, clique na guia "Pix" no topo da página. Isso irá levá-lo para a Página Pixi onde pode criar um novo pixo ou ver o seu existente dopim s!

#### **Passo 3: Clique em casino bet365 com "Criar Pix"**

Na página Pix, clique no botão "Criar pixo". Isso levará você à Página de criação dapim onde poderá começar a construir o seuPiz.

#### **Passo 4: Escolha seu evento ou mercado.**

O primeiro passo na criação de um Pix é escolher o evento ou mercado em casino bet365 com que você deseja apostar. Na página da Criação do pixo, verá uma lista dos eventos e mercados disponíveis Escolha a data no qual está interessado para participar; clique "Next".

#### **Passo 5: Escolha o seu tipo de aposta.**

Depois de escolher o seu evento ou mercado, você precisará selecionar qual tipo da aposta deseja colocar. Na página criação do Pix verá uma lista dos tipos disponíveis para a casino bet365 com campanha e escolha os que quer usar na mesma opção: clique em casino bet365 com "Next".

#### **Passo 6: Defina casino bet365 com aposta.**

Depois de escolher o tipo da casino bet365 com aposta, você precisará definir a participação. Digite qual valor deseja apostar no campo "Estaca" e clique em casino bet365 com "Avançar".

#### **Passo 7: Confirme seu Pix.**

Depois de definir casino bet365 com participação, você será levado para uma página da confirmação onde poderá revisar seu Pix. Verifique se tudo está correto e clique em casino bet365 com "Criar o pixo" (CreatePim) ou crie um pingo com a marca do jogo

#### **E é isso!**

Com estes passos, você criou com sucesso um Pix na bet365. Lembre-se de que o pixo pode ser usado para fazer apostas em casino bet365 com uma ampla gama dos eventos e mercados; portanto não se esqueçam do uso sábio!

#### **Conclusão**

Em conclusão, criar um Pix na bet365 é uma tarefa simples que pode ser concluída em casino bet365 com apenas alguns passos. Seguindo os degraus descritos acima você poderá fazer o pixo para poder apostar no seu evento ou mercado escolhido e ter a certeza da casino bet365 com utilização com sabedoria!

### **FAQs**

P: O que é um Pix na bet365? A: Um Pix na bet365 é um tipo de aposta que permite fazer uma apostas em casino bet365 com determinado evento ou mercado. E-mail: \*\* P: Como faço para criar um Pix na bet365? R: Para criar um Pix na bet365, entre em casino bet365 com casino bet365 com conta e clique no botão "Pixo", selecione seu evento ou mercado. Escolha o tipo de aposta que você quer apostar para confirmar a oferta do pixis E-mail: \*\* P: Posso usar meu Pix para fazer apostas em casino bet365 com vários eventos ou mercados? R: Não, um Pix só pode ser usado para fazer apostas em casino bet365 com uma única evento ou mercado. Bônus

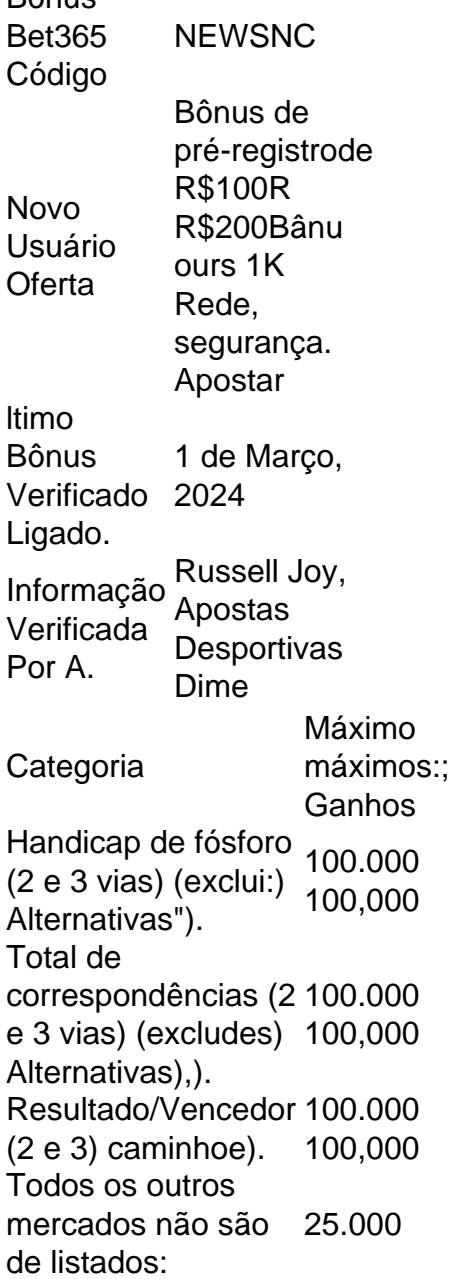

# **casino bet365 com :jogar dominó online apostado**

# **Reino Unido: Eleições gerais marcadas para 4 de julho**

Quando o Reino Unido realizou casino bet365 com última eleição geral, o país ainda 8 era membro da União Europeia, não havia pandemia e os Conservadores já estavam no poder há quase uma década. Isso 8 parece uma era atrás, mas não por causa de um sentido de progresso ou conquistas do governo. Ao contrário, o 8 medo de ser punido por anos de desapontamento acumulado é a razão pela qual Rishi Sunak adiou a dissolução do 8 parlamento até agora. A decisão do primeiro-ministro de definir uma data - as eleições serão casino bet365 com 4 de julho - 8 é motivada não por confiança casino bet365 com um registro a ser celebrado, mas por uma reconhecer que a procrastinação se tornou 8 insustentável.

O Partido Conservador, exausto e dividido por brigas faccionais, tornou-se ingovernável, deixando o país se sentindo desgovernado.

### **Um governo desgastado e 8 uma nação desiludida**

O momento de perguntar aos eleitores se desejam renovar a licença de operação dos Tories no poder está 8 atrasado. O mandato de Sunak já estava esfarrapado quando recebeu como herança de Liz Truss. Ela herdou de Boris Johnson 8 - um homem cujo mandato foi interrompido por uma cascata sem precedentes de escândalos; um homem que desprezava o parlamento 8 e a lei; uma encarnação de mentiras. A única razão pela qual casino bet365 com desgraça às vezes é obscurecida na memória 8 é a escala da devastação econômica infligida por seu sucessor casino bet365 com um mandato de 44 dias.

Johnson e Truss enchergaram o 8 Reino Unido e sabotaram casino bet365 com reputação como uma democracia estável administrada por políticos sérios. Por isso, quando assumiu o cargo, 8 Sunak prometeu "liderar um governo com integridade, profissionalismo e responsabilidade casino bet365 com todos os níveis". Agora, o país pode decidir se 8 ele cumpriu essa promessa.

Mas também será um veredicto sobre 14 anos de governo conservador. Sunak gostaria que os eleitores distinguissem 8 a administração que dirigiu desde 2024 do que veio antes. Em seu discurso anunciando as eleições na quarta-feira, ele se 8 vangloriou de que a estabilidade econômica foi restaurada, como se outro partido tivesse criado o caos e infligido a dor 8 por que se anuncia como o remédio.

É uma proposta improvável, quando a maioria das pessoas não têm renda real mais 8 alta do que quando David Cameron se tornou primeiro-ministro, e os serviços públicos estão casino bet365 com condições muito piores. Sondagens de 8 opinião sugerem que o público não é enganado. Mas as escolhas expressas nas urnas podem ser diferentes das visões relatadas casino bet365 com 8 pesquisas. Sunak certamente espera que a liderança do Trabalhista se ablande no calor de uma campanha e que Sir Keir 8 Starmer seja encontrado alguma falha que envie os eleitores de volta para o redil Tory.

Isso pode ser apenas segurar casino bet365 com 8 palha, mas é verdade que muitas pessoas não prestaram muita atenção à oposição até agora.

Author: mka.arq.br Subject: casino bet365 com Keywords: casino bet365 com Update: 2024/7/12 12:22:03